# **RDFS with Attribute Equations via SPARQL Rewriting**

**Stefan Bischof** and **Axel Polleres** Vienna University of Technology Siemens AG Österreich

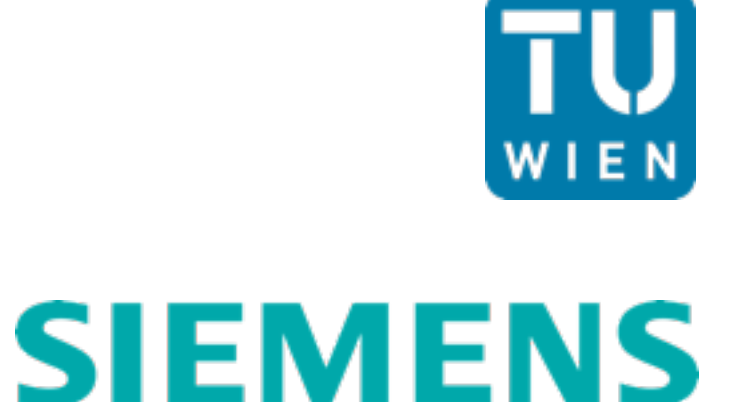

# **Place de la Comédie, Montpellier**

**avg. temp. in May in °C**

**population**

**area**

**© http://grasstain.wordpress.com** 

### **Place de la Comédie, Montpellier**

**avg. temp. in May in °C**

**population**

**area**

## $CO<sub>2</sub>$ emissions per person

avg. temp. in May in F

population density

**© http://grasstain.wordpress.com** 

# **Use equations to infer missing numbers** What is the population density of Montpellier?

#### **‣ Montpellier**

population: 252 998 area: 56 880 000 m2 population density: ??? in people/km2

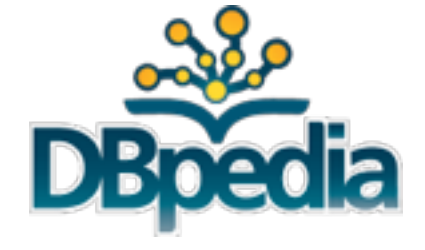

- ▶ Can we infer population density from given data? computations not supported by Semantic Web reasoners
- ‣ How can we get area in km**2**? unit conversion by computation

#### **RDFS with Attribute Equations via SPARQL Rewriting** the big picture

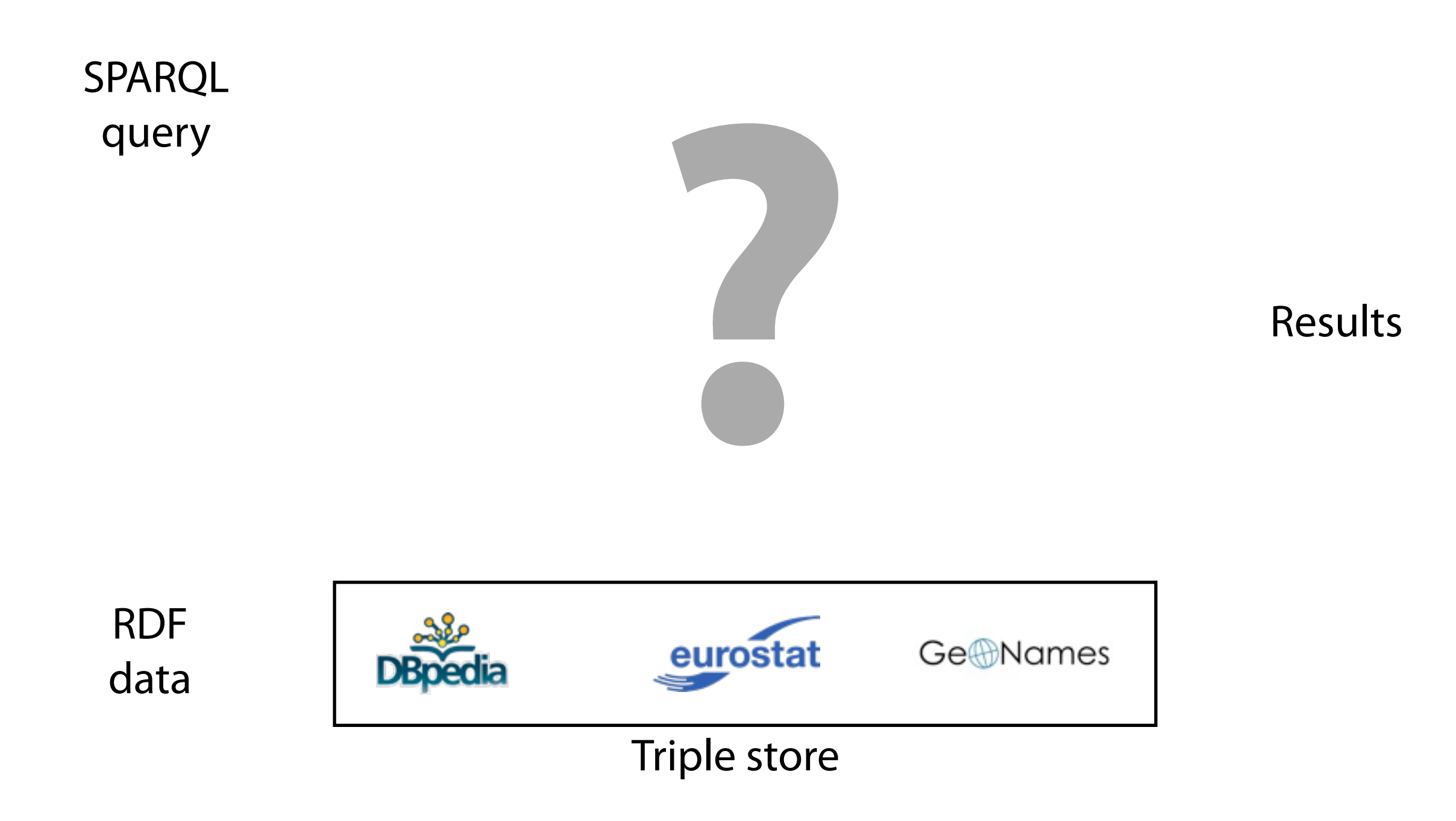

#### **What is the population density of Montpellier?** written in SPARQL

SELECT ?dens

WHERE { :Montpellier :populationDensity ?dens .}

```
SELECT ?city ?dens 
WHERE { 
   :Montpellier :populationDensity ?mdens .
   ?city rdf:type :City ;
          :populationDensity ?dens .
   FILTER(?dens > ?mdens)
}
```
#### **RDFS with Attribute Equations via SPARQL Rewriting** the big picture

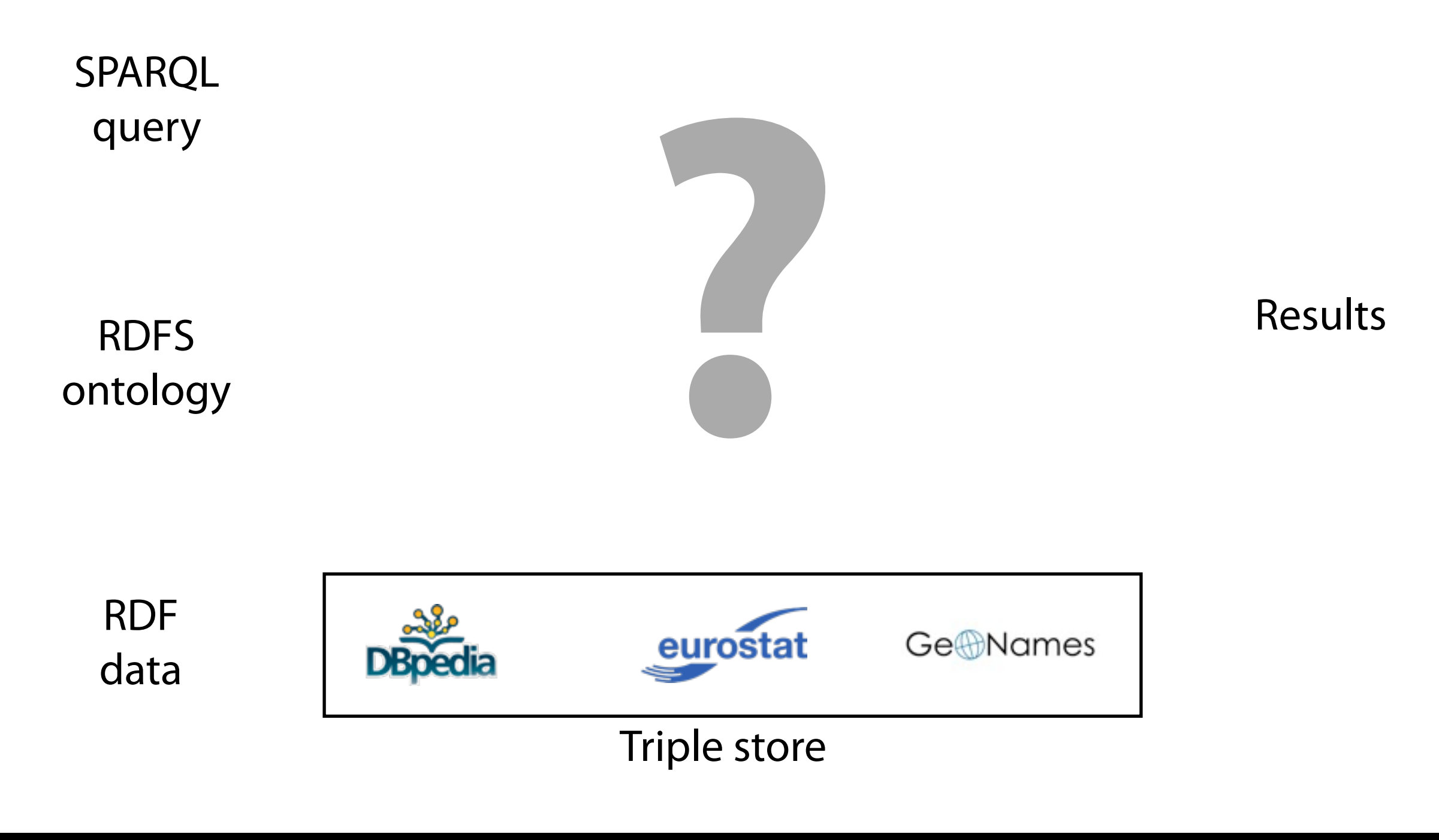

#### **We need RDFS for integrating different sources**

![](_page_7_Picture_1.jpeg)

- ‣ Unify RDFS properties of different data sources
- $\rightarrow$  Use unified name for population dbp:populationTotal rdfs:subpropertyOf :population geo:population rdfs:subpropertyOf :population
- ‣ Use already implemented RDFS reasoners which allow SPARQL queries

#### **RDFS with Attribute Equations via SPARQL Rewriting** the big picture

![](_page_8_Figure_1.jpeg)

# **Syntax RDFS and equations** converting between RDFS and DLRDFSE

![](_page_9_Picture_174.jpeg)

![](_page_9_Picture_175.jpeg)

![](_page_10_Picture_174.jpeg)

![](_page_11_Picture_180.jpeg)

 $\begin{pmatrix} 1 \\ 1 \end{pmatrix}$ 

![](_page_12_Picture_182.jpeg)

 $\begin{array}{|c|} \hline \end{array}$ 

![](_page_13_Picture_188.jpeg)

 $\begin{array}{|c|} \hline \end{array}$ 

#### **Extend the DLRDFS Semantics by equations**

- $\triangleright$  RDFS + attributes: usual DL model theoretic semantics
- ‣ For an equation, infer a new value if all other attributes of the equation are given and there is no division by zero then the computation result is the new attribute value

$$
\quad \blacktriangleright \ \ U_0 = f(U_1, \ldots, U_n) \ \text{ satisfied in } \mathcal{I}
$$

$$
\text{if } \forall x, y_1, \dots, y_n \left( \bigwedge_{i=1}^n (x, y_i) \in U_i^{\mathcal{I}} \right) \land \text{defined}(f(U_1/y_1, \dots, U_n/y_n))
$$
\n
$$
\Rightarrow (x, \text{eval}(f(U_1/y_1, \dots, U_n/y_n)) \in U_0^{\mathcal{I}}
$$

 $\rightarrow$  Query answers are not necessarily finite ABoxes inconsistent with equations

#### **Extend the DL<sub>RDFS</sub> Semantics by equations**

dbp:populationDensity :definedByEquation "dbp:population / dbp:area" .

- $\triangleright$  RDFS + attributes: usual L model theoretic semantics
- $\triangleright$  For an equation, inferal new value if all other attributes of the equation are given and there is no division by zero then the compatation result is the new attribute value

$$
\blacktriangleright \ \ U_0 = f(U_1, \ldots, U_n) \ \text{ satisfied in } \mathcal{I}
$$

if  $\forall x, y_1, \ldots, y_n$  (  $\Lambda$ *n i*=1  $(x, y_i) \in U_i^{\perp}$ )  $\wedge$  defined $(f(U_1/y_1, \ldots, U_n/y_n))$  $\Rightarrow$   $(x, \text{eval}(f(U_1/y_1, \ldots, U_n/y_n)) \in U_0^{\perp}$ 

 $\rightarrow$  Query answers are not necessarily finite ABoxes inconsistent with equations

#### **Extend the DL<sub>RDFS</sub> Semantics by equations**

dbp:populationDensity :definedByEquation "dbp:population / dbp:area" .

- $\triangleright$  RDFS + attributes: usual L model theoretic semantics
- $\triangleright$  For an equation, infer a new value if all other attributes of the equation there is no division by zero then the computation result is the  $n$ :Montpellier dbp:population 252998 . :Montpellier dbp:area 56.88 .

$$
\blacktriangleright \ \ U_0 = f(U_1, \ldots, U_n) \ \text{ satisfied in } \ \mathcal{I}
$$

if  $\forall x, y_1, \ldots, y_n$  (  $\Lambda$ *n i*=1  $(x, y_i) \in U_i^{\perp}$ )  $\wedge$  defined $(f(U_1/y_1, \ldots, U_n/y_n))$  $\Rightarrow$   $(x, \text{eval}(f(U_1/y_1, \ldots, U_n/y_n)) \in U_0^{\perp}$ 

 $\rightarrow$  Query answers are not necessarily finite ABoxes inconsistent with equations

#### **Extend the DLRDFS Semantics by equations**

dbp:populationDensity :definedByEquation "dbp:population / dbp:area" .

- RDFS + attributes: usual L model theoretic semantics
- $\triangleright$  For an equation, infer a new value if all other attributy of the equation there is no division by zero then the compatation result is the  $n$ :Montpellier dbp:population 252998 . :Montpellier dbp:area 56.88 .

$$
\blacktriangleright \ \ U_0 = f(U_1, \ldots, U_n) \ \text{ satisfied in } \mathcal{I}
$$

if  $\forall x, y_1, \ldots, y_n$  (  $\Lambda$ *n*  $i=1$  $(x, y_i) \in U_i^{\perp}$ )  $\wedge$  defined $(f(U_1/y_1, \ldots, U_n/y_n))$ 

$$
\Rightarrow (x, \text{eval}(f(U_1/y_1, \ldots, U_n/y_n)) \in U_0^{\mathcal{I}}
$$

 $\rightarrow$  Query answers are not necessarily finite ABoxes inconsistent with equations

:Montpellier dbp:populationDensity 4447.93 .

#### **Formulate equations as rules** *n* rules for equations in *n* variables

‣ Equation given for population density

 $area_{km2} =$ *population popDensity*

‣ Formulate equation as rule

 $area_{km2}(X, A) \Leftarrow popDensity(X, PD)$ ,  $population(X, P)$ ,  $A = P \div PD$ .

#### ‣ More rules needed to cover all directions

 $popDensity(X, PD) \Leftrightarrow population(X, P), area_{km2}(X, A), PD = P \div A.$  $population(X, P) \Leftarrow \text{area}_{km2}(X, A), popDensity(X, PD), P = A \times PD.$ 

#### **Forward chaining often does not terminate** because of rounding errors

 $popDensity(X, PD) \leftarrow population(X, P)$ ,  $area_{km2}(X, A)$ ,  $PD = P \div A$ .  $area_{km2}(X, A) \Leftrightarrow population(X, P), popDensity(X, PD), A = P \div PD$ .  $population(X, P) \Leftarrow area_{km2}(X, A), popDensity(X, PD), P = A \times PD$ .

- ‣ DBpedia: population 252 998, area 56.88 km2
- ‣ Apply rule: population density 4447.925...293
- ‣ Apply rules: population 252 997.999...999 and area 56.880...003
- ‣ Rules engine computes population density again: 4447.925...275

![](_page_19_Picture_6.jpeg)

#### **Naive backward chaining does not terminate** unfolding of recursive rules blows up arbitrarily

 $popDensity(X, PD) \leftarrow population(X, P)$ ,  $area_{km2}(X, A)$ ,  $PD = P \div A$ .

 $population(X, P) \Leftarrow \text{area}_{km2}(X, A), popDensity(X, PD), P = A \times PD$ .

 $area_{km2}(X, A) \Leftarrow popDensity(X, PD)$ ,  $population(X, P)$ ,  $A = P \div PD$ .

 $\triangleright$  To compute the population density query for population density makes no sense

![](_page_20_Picture_5.jpeg)

#### **Naive backward chaining does not terminate** unfolding of recursive rules blows up arbitrarily

 $popDensity(X, PD) \leftarrow population(X, P)$ ,  $area_{km2}(X, A)$ ,  $PD = P \div A$ .  $population(X, P) \Leftarrow \text{area}_{km2}(X, A), popDensity(X, PD), P = A \times PD.$ 

 $area_{km2}(X, A) \Leftarrow popDensity(X, PD)$ ,  $population(X, P)$ ,  $A = P \div PD$ .

 $\triangleright$  To compute the population density query for population density makes no sense

![](_page_21_Picture_4.jpeg)

#### **Naive backward chaining does not terminate** unfolding of recursive rules blows up arbitrarily

![](_page_22_Figure_1.jpeg)

 $\triangleright$  To compute the population density query for population density makes no sense

![](_page_22_Picture_3.jpeg)

#### **Rules are problematic for applying equations** break the infinite series of rule applications

- ▶ Need to specify all directions of the equation not as intuitive and short as equations
- ‣ Forward chaining often does not terminate division or multiplication is often enough for non-termination implementation dependent
- ‣ Backward chaining does not terminate unfolding of recursive rules can blow up arbitrarily even for a single equation no termination
- We have to *break* the infinite series of rule applications

#### **RDFS with Attribute Equations via SPARQL Rewriting** the big picture

![](_page_24_Figure_1.jpeg)

#### **Query answering in DL-Lite: PerfectRef**  Encode TBox in the query [Calvanese et al., 2009]

![](_page_25_Figure_1.jpeg)

#### **RDFS with Attribute Equations via SPARQL Rewriting** the big picture

![](_page_26_Figure_1.jpeg)

 $popDensity = \frac{population}{area}$  popDensity *areakm*<sup>2</sup>  $area_{m2} = area_{km2} \times 1000000$  $area_{mile2} = area_{km2} \times 2.590$ 

![](_page_28_Figure_1.jpeg)

![](_page_29_Figure_1.jpeg)

![](_page_30_Figure_1.jpeg)

![](_page_31_Figure_1.jpeg)

![](_page_32_Figure_1.jpeg)

![](_page_33_Figure_1.jpeg)

![](_page_34_Figure_1.jpeg)

![](_page_35_Figure_1.jpeg)

![](_page_36_Figure_1.jpeg)

![](_page_37_Figure_1.jpeg)

![](_page_38_Figure_1.jpeg)

![](_page_39_Figure_1.jpeg)

#### **Extend the DL-Lite PerfectRef algorithm by equations and adorned attributes** to directly encode needed TBox assertions in the query. The algorithm PerfectRef<sup>E</sup>

![](_page_40_Figure_1.jpeg)

# **PerfectRef with adorned attributes**

#### query rewriting

‣ Equations

$$
E1: popDens = \frac{population}{areakm2}
$$

$$
E2: aream2 = areakm2 \times 1000000
$$

‣ Original query *popDens*(*montpellier, X*)

# **PerfectRef with adorned attributes**

#### query rewriting

‣ Equations

$$
E1: popDens = \frac{population}{areakm2}
$$

$$
E2: aream2 = areakm2 \times 1000000
$$

- ▶ Original query *popDens*(*montpellier, X*)
- ▶ Step 1: Expand popDens by E1 *population{popDens}*(*montpellier, P*)*,*  $areakm2$ <sup>{*popDens*}</sup>(*montpellier, A*)*, X* = *P*/*A*

# **PerfectRef with adorned attributes**

#### query rewriting

‣ Equations

$$
E1: popDens = \frac{population}{areakm2}
$$

$$
E2: aream2 = areakm2 \times 1000000
$$

- ▶ Original query *popDens*(*montpellier, X*)
- ▶ Step 1: Expand popDens by E1 *population{popDens}*(*montpellier, P*)*,*  $areakm2$ <sup>{*popDens*}</sup>(*montpellier, A*)*, X* = *P*/*A*
- ‣ Step 2: Expand area by E2 *population{popDens}*(*montpellier, P*)*,*  $area^{[popDens, area]}(montpellier, A1), A = A1 * 1000000, X = P/A$

#### **PerfectRefE is sound but incomplete in general** conditions for completeness

- ‣ ABox is data-coherent with the TBox model of each object has at most one value per attribute attribute inclusions must also be considered
- ‣ For data-coherent ABoxes wrt. the TBox and rewritten SPARQL queries (free of non-distinguished variables) PerfectRef<sup>E</sup> is sound and complete

# **PerfectRefE is sound but incomplete in general**

#### conditions for completeness

:M dbp:area\_km2 | . : M dbp:area mi2 2.590 .

- $\triangleright$  ABox is data-coherent with the TBox model of each object has at most one value per attribute attribute inclusions must also be considered
- ‣ For data-coherent ABoxes wrt. the TBox and rewritten SPARQL queries (free of non-distinguished variables) PerfectRef<sup>E</sup> is sound and complete

#### **PerfectRefE is sound but incomplete in general**

#### conditions for completeness

:M dbp:area\_km2 | . :M dbp:area mi2 2.590

:M dbp:area km2 1 : M dbp:area mi2 2.6 .

- $\triangleright$  ABox is data-coherent with the TBox model of each object has at most one value per attribute attribute inclusions must also be considered
- ‣ For data-coherent ABoxes wrt. the TBox and rewritten SPARQL queries (free of non-distinguished variables) PerfectRef<sup>E</sup> is sound and complete

#### **RDFS with Attribute Equations via SPARQL Rewriting** the big picture

![](_page_47_Figure_1.jpeg)

#### **Rewrite SPARQL queries by PerfectRef**

- ‣ SPARQL basic graph patterns (BGPs) the fundamental building block for graph pattern matching
- ‣ BGPs can be expressed by conjunctive queries [Perez et al., 2009] no variables as predicates : Montpellier ?prop "Montpellier" no variables for classes :Montpellier rdf:type ?class
- ‣ Convert BGPs to CQs, rewrite CQs to UCQs, convert UCQs to SPARQL
- ▶ SPARQL translator

rewrite each BGP independently by PerfectRef<sup>E</sup>

‣ Variable assignments are rewritten to SPARQL 1.1 BIND

#### **Rewrite SPARQL query by PerfectRef** rewritten SPARQL query

- ‣ CQ 1: *popDens*(*montpellier, X*)
- ‣ CQ 2: *population{popDens}*(*montpellier, P*)*,*  $area^{\{popDens\}}(montpellig, A), X = P/A$
- ▶ **CQ 3:** *population*<sup>{*popDens*}</sup>(*montpellier, P*)*,*  $A = A1 * 1000000$ *,*  $area$ <sup>*aream*2<sup>{*popDens,area*<sup>}</sup>(*montpellier, A*1)*, X* = *P/A*</sup></sup>

SELECT ?X WHERE

{ :Montpellier dbo:populationDensity ?X . }

### **Rewrite SPARQL query by PerfectRef** rewritten SPARQL query

‣ CQ 1: *popDens*(*montpellier, X*)

}

- ‣ CQ 2: *population{popDens}*(*montpellier, P*)*,*  $area^{\{popDens\}}(montpellite, A), X = P/A$
- ▶ **CQ 3:** *population*<sup>{*popDens*}</sup>(*montpellier, P*)*,*  $A = A1 * 1000000$ *,*  $aream2$ <sup>{*popDens,area*}(*montpellier, A*1)*, X* = *P/A*</sup>

```
SELECT ?X WHERE { 
   { :Montpellier dbo:populationDensity ?X . }
   UNION
   { :Montpellier dbo:populationTotal ?p ; dbp:areaTotalKm ?a .
     BIND (?p/?a as ?X) }
   UNION
   { :Montpellier dbo:populationTotal ?p ; dbo:area ?a2 .
     BIND (?a2/1000000 as ?a) BIND (?p/?a as ?X) }
```
#### **RDFS with Attribute Equations via SPARQL Rewriting** the big picture

![](_page_51_Figure_1.jpeg)

#### **How does the rewriting algorithm perform on real world data?**

‣ Collected data about cities from several sources (e.g., DBpedia, Eurostat) 254 081 triples for 3161 city contexts inconsistent and consistent dataset

- ‣ 6 equations, 2 subProperties and 1 subClass axioms
- ▶ 4 different queries

#### ▶ 3 implementations

Jena forward rules with ARQ Jena forward rules with ARQ with noValue Rewriting with ARQ

#### **How does the rewriting algorithm perform on real world data?**

‣ Collected data about cities from several sources (e.g., DBpedia, Eurostat) 254 081 triples for 3161 city contexts inconsistent and con

- 
- ▶ 4 different queries
- ▶ 3 implementations

▶ 6 equations, 2 subPro (?city: populationDensity ?pd) (?city :area ?ar) product(?ar, ?pd, ?p) **noValue (?city, :populationDensity)** -> (?city :population ?p)

Jena forward rules with ARQ Jena forward rules with ARQ with noValue Rewriting with ARQ

#### **Jena rules with ARQ gives no results**

- ‣ *n* rules for an equation in *n* variables
- ‣ Forward chaining implementation
- ‣ No query returned any result within 10 minutes
- ‣ Even for reduced dataset

#### **Rewriting is significantly faster than Jena rules with noValue**

![](_page_55_Figure_1.jpeg)

**Jena rules with noValue SPARQL query rewriting**

#### **Conclusions**

- ‣ Reasoning about equations on numerical properties is important and feasible lots of numeric open data available
- ‣ Rule engines are not well suited for such attribute equations especially on real world data
- ‣ Query rewriting enables such reasoning on top of off-the-shelf SPARQL engines also possible on public SPARQL endpoints
- $\rightarrow$  Query rewriting can be significantly faster than forward chaining rule engines

# **Do not query for concrete values** query for ranges instead

- $\blacktriangleright$  Equations are not constraints; this will not work SELECT ?city WHERE { ?city dbo:populationDensity 4447.93. }
- $\blacktriangleright$  Instead use filter

```
SELECT ?city WHERE { 
   ?city dbo:populationDensity ?dens.
   FILTER(?dens = 4447.93 }
```
- ‣ Can you guess all the correct digits after the comma? solution with filter will hardly return any results
- ‣ Instead query for ranges

```
SELECT ?city WHERE { 
   ?city dbo:populationDensity ?dens.
   FILTER(?dens > 4440.0 && ?dens < 4450.0 }
```